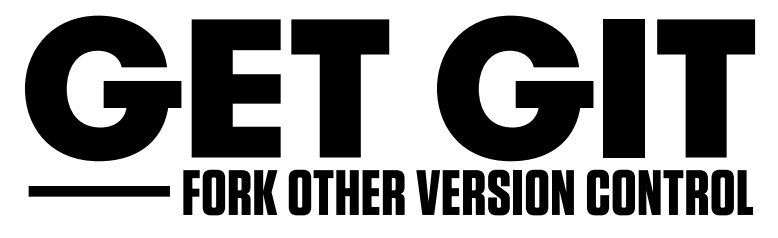

This cheat sheet's like Game Genie for Git; it'll help you reach the next level without breaking a sweat. If you need other info, you can find more docs at Git's website.

# **MAKE CHANGES**

Review edits and craft a commit transaction.

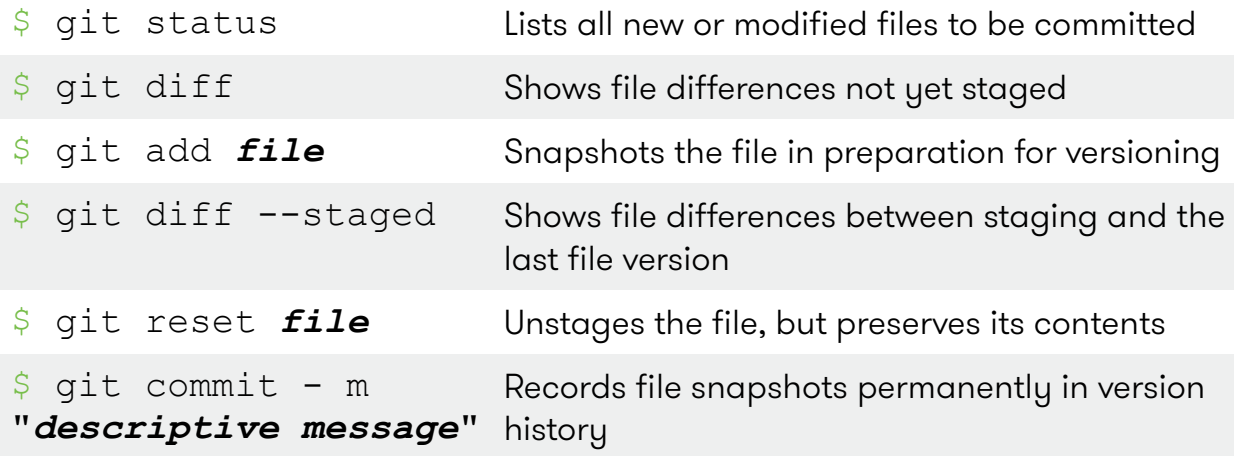

# **CONFIGURE TOOLING**

Configure user information for all local repositories

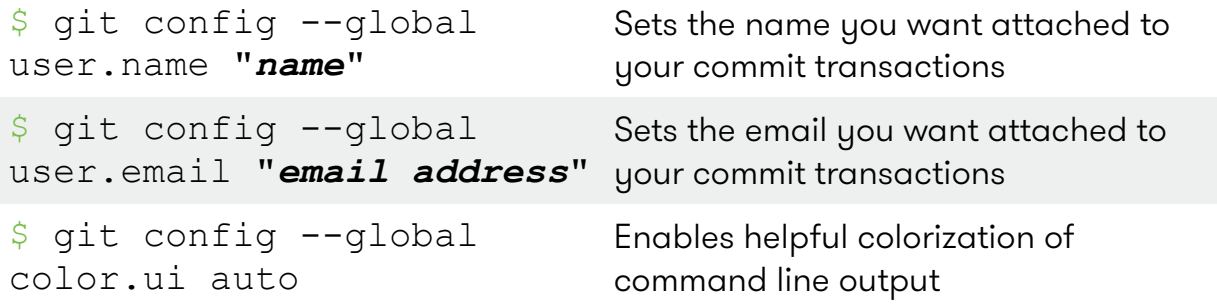

## **CREATE REPOSITORIES**

Start a new repository or obtain one from an existing URL

```
$ git init project-name Creates a new local repository with the
                  specified name
```
\$ git clone *url* Downloads a project and its entire version history

### **GROUP CHANGES**

Name a series of commits and combine completed efforts

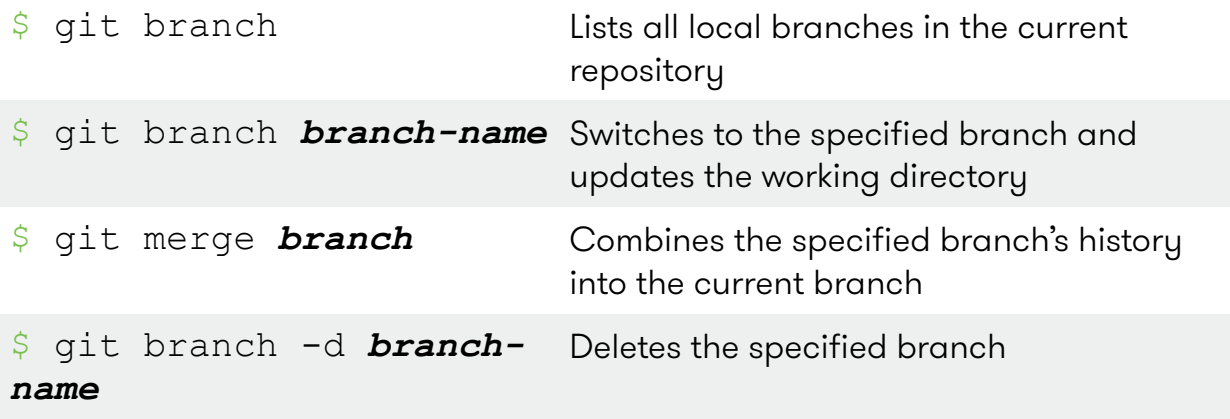

#### **SYNCHRONIZE CHANGES**

Register a repository bookmark and exchange version history

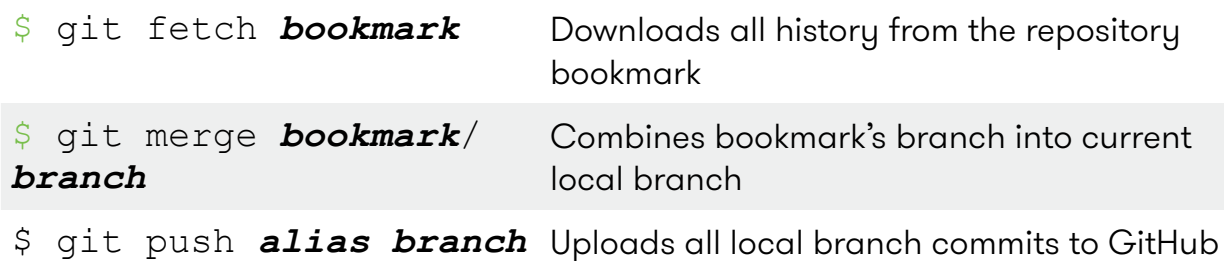

#### **REFACTOR FILENAMES**

Relocate and remove versioned files

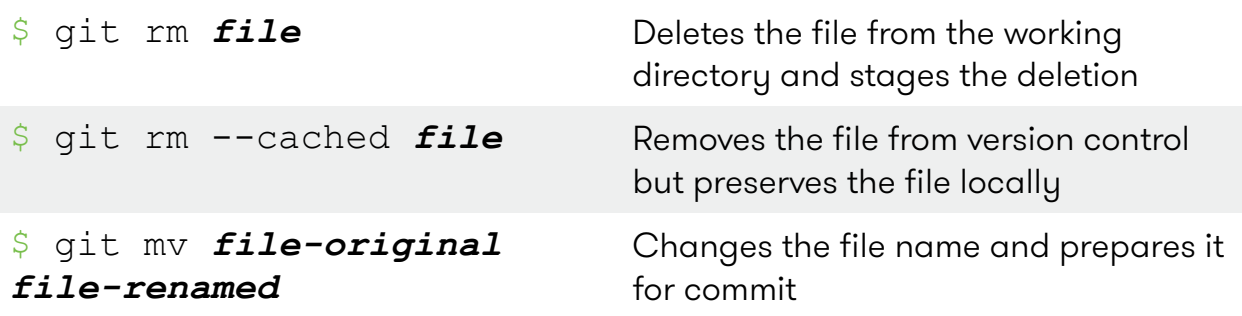

# **SAVE FRAGMENTS**

Shelve and restore incomplete changes

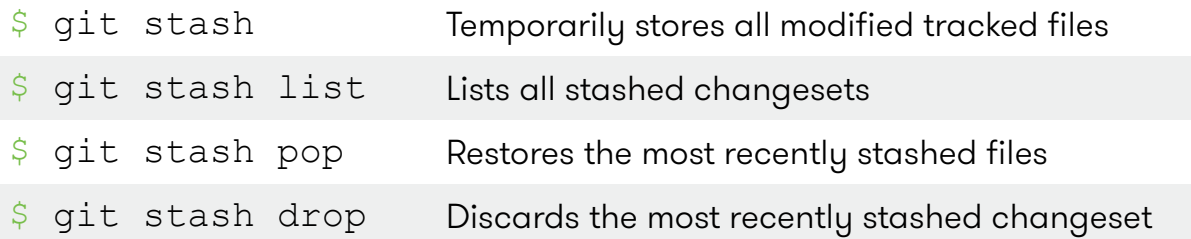

### **REDO COMMITS**

Erase mistakes and craft replacement history

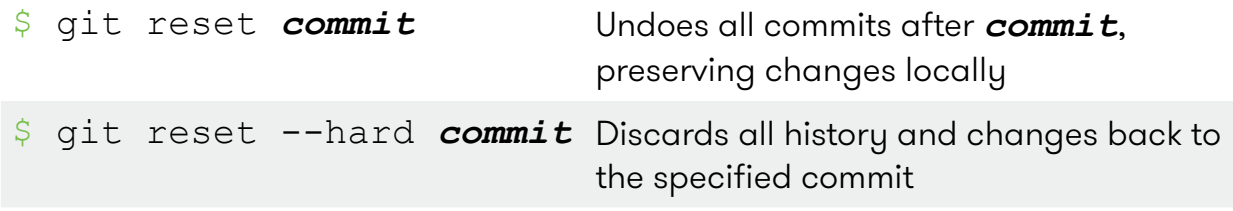

## **REVIEW HISTORY**

Browse and inspect the evolution of project files

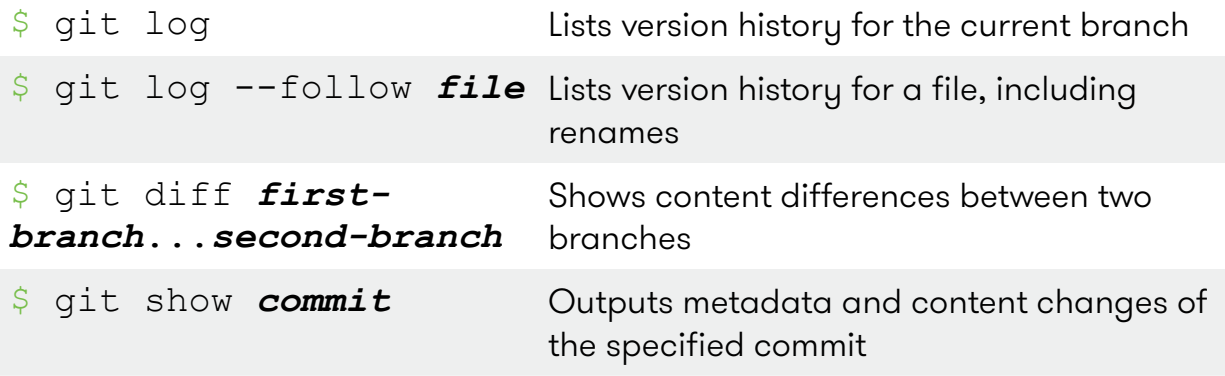